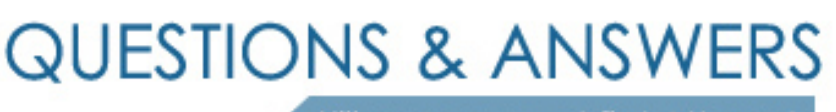

Kill your exam at first Attempt

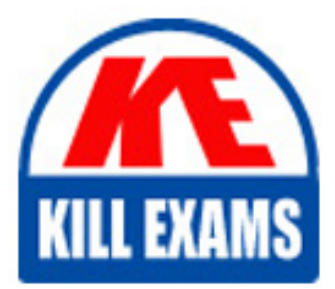

190-950 Dumps 190-950 Braindumps 190-950 Real Questions 190-950 Practice Test 190-950 dumps free

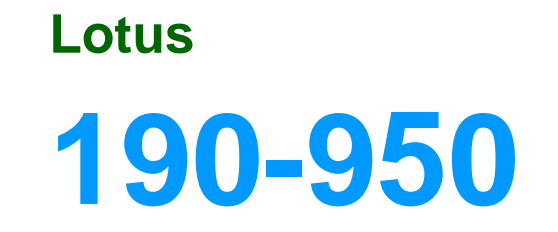

Administering IBM Lotus Quicker 8.1 Services for Domino

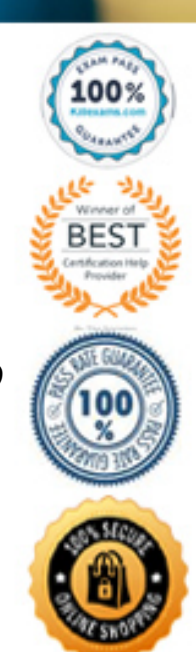

# **Answer:** C

# **QUESTION:** 88

The command qptool updatemember does not operate on which of the following?

A. Super Users

- B. Local members
- C. Place managers
- D. Extended members

#### **Answer:** B

#### **QUESTION:** 89

Which of the following is the correct EXTMGR\_ADDINS name to allow users to take places offline in Microsoft Windows environments? (Note: The core part of this name is included across all platforms supported by Lotus Quickr.)

A. noflqp

B. ndolextn

C. nqpextmgr

D. nqckroffline

# **Answer:** C

### **QUESTION:** 90

Your environment includes a Lotus Quickr cluster based on Lotus Domino. You are attempting to run the qptool membership model command to enable a place for expanded membership. Which of the following is the best action to take when performing this in a clustered environment?

A. Run the command on one replica only

B. Run the command on all servers in the cluster

C. Delete all but one of the replicas, run the command, and recreate the replicas

D. Remove the place from the Place Catalog, run the command on all servers in the cluster, and add the place to the catalog again

**Answer:** A

### **QUESTION:** 91

In group search lookups, when someone types the name of a group in the directory lookup interface to search for a group name to add as a place member, by default theserver searches for the group name in which of the following?

- A. The gn attribute of groups defined as placeclass=objectGroup
- B. The cn attribute of groups defined as objectclass=groupOfNames
- C. The uid attribute of groups defined as uidGroupClass=NamedGroup
- D. The groupname attribute of groups defined as groupclass=groupName

#### **Answer:** B

#### **QUESTION:** 92

By default, Lotus Quickr utilizes which of the following forms of authentication for the Lotus Quickr Connectors?

A. SASL

- B. Anonymous
- C. Basic name-and-password

D. Secure Socket Layer (SSL)

### **Answer:** C

### **QUESTION:** 93

While placing the necessary files onto the Lotus Sametime server for Lotus Quickr integration, you must manually create which of the following folders for the files?

- A. Awareness
- B. Usernames
- C. Integration
- D. Peopleonline

**Answer:** D

# For More exams visit https://killexams.com/vendors-exam-list

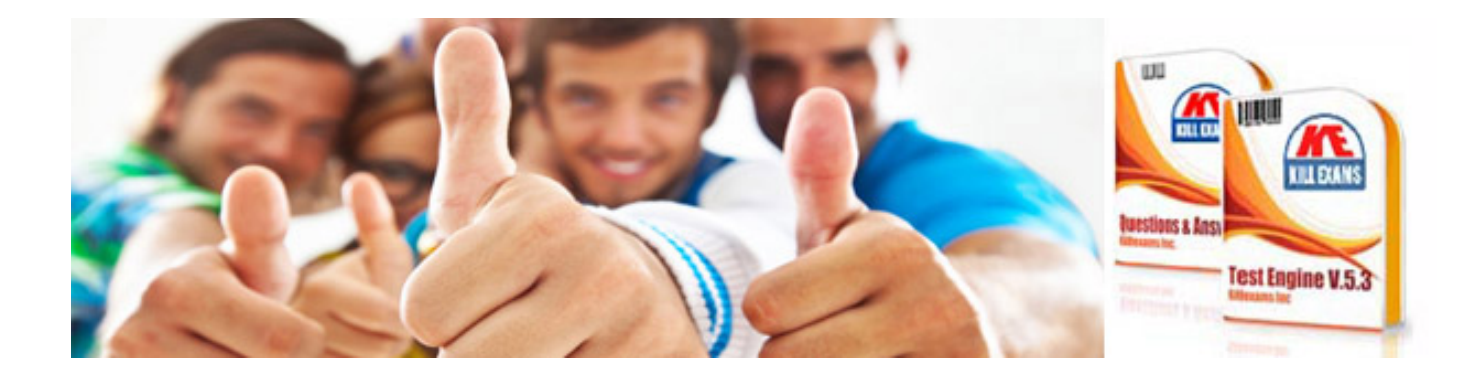

*Kill your exam at First Attempt....Guaranteed!*